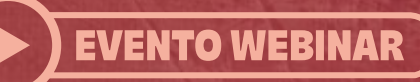

# Utilizzo dei PARP inibitori nel carcinoma ovarico: esperienze a confronto **18 Giugno 2021**

**ECM ASSEGNATI** Responsabili Scientifici: **DR. LUIGI LEO** Dirigente Medico UOC Oncologia Azienda Ospedaliera dei Colli "Monaldi", Napoli

## Programma

**Ore 15.00 Descrizione Progetto "OVARIAN CANCER FOCUS GROUP"** Luigi Leo

**Ore 15.15** Introduzione ed obiettivi Michele Orditura, Luigi Leopaldi

Ore 15.30 / 16.45 - PRIMA SESSIONE Moderatori: Rossella Lauria - Roberto Fiorentino

- 1) Il percorso terapeutico delle pazienti con carcinoma ovarico BRCA mutate **Carmen Pisano**
- 2) L'importanza dell'aderenza nella terapia di mantenimento con i PARP-i **Cinzia Cardalesi**
- 3) Opzioni terapeutiche nella recidiva del carcinoma ovarico **Roberto Fiorentino**

#### Discussione con tutti i partecipanti

Ore 16.45 / 18.00 - SECONDA SESSIONE Moderatori: Luigi Leopaldi - Raffaele Addeo

- 4) Esperienze cliniche a confronto: BRCA MUTATA **Maria Anna Bareschino**
- 5) Parp-i: dosi personalizzate e profilo di sicurezza **Sara Parola**

#### **PROFESSIONI ACCREDITATE:**

N. 50 MEDICO CHIRURGO (Oncologia, Ginecologia, Medicina interna, Radioterapia, Endocrinologia), **FARMACISTI** 

ECM n. 319135 - Crediti Formativi n. 4,5

#### **Provider ECM e Segreteria Organizzativa**

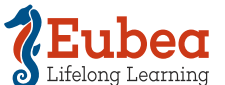

Via Pietravalle, 11 - 80131 Napoli tel. 081.5456125 fax 081.19324957 Lifelong Learning info@eubea.it - www.eubea.it

**WORKSHOP Moderatore: Emanuela Rossi** Efficacia, Aderenza, Safety e qualità di vita nella pratica clinica del carcinoma ovarico

Ore 18.00 / 18.15 Take home message Luigi Leo

**N. 4,5 CREDITI** 

**Ore 18.15** Verifica apprendimento online

### **Faculty**

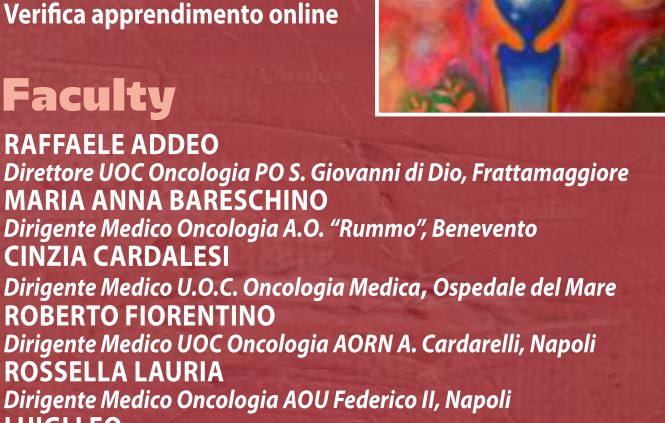

**LUIGI LEO** Dirigente Medico UOC Oncologia Azienda Ospedaliera dei Colli<br>"Monaldi", Napoli **LUIGI LEOPALDI** Divettore della UOSD di Oncologia Medica della ASL Napoli 1<br>Centro presso P.O. "Ospedale del Mare", Napoli<br>MICHELE ORDITURA Professore Oncologia Medica A.O.U. "Luigi Vanvitelli", Napoli **SARA PAROLA** <u> Specializzando oncologia A.O.U. "Federico II", Napoli</u> **CARMEN PISANO** Dirigente Medico S.C. Oncologia Clinica Sperimentale Uro-Ginecologica "Istituto Tumori IRCS Pascale", Napoli **EMANUELA ROSSI** 

Dirigente Medico Oncologia presso AORN "S. G. Moscati", Avellino

#### **ISCRIZIONE E PARTECIPAZIONE:**

Accedere al sito www.eubeafad.it Registrarsi o effettuare il login se già registrati. Cliccare sul corso e seguire le istruzioni per la prenotazione e partecipazione

**Con il contributo** non condizionato di

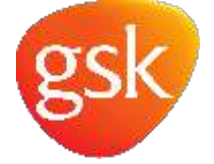